## <<可编程序控制器实用教程>>

 $<<$   $>>$ 

- 13 ISBN 9787111344063
- 10 ISBN 7111344065

出版时间:2011-7

页数:227

PDF

更多资源请访问:http://www.tushu007.com

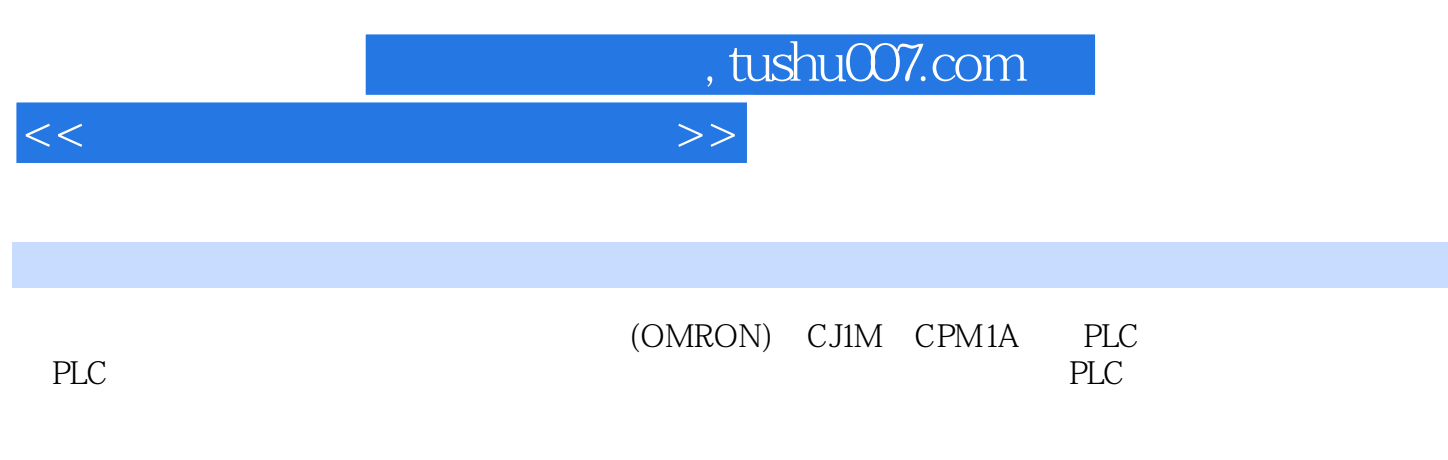

《可编程序控制器实用教程》可供高校自动化及相关专业开设PLC课程及配套实验课程使用,也可供

 $<<$  and  $>$   $>$ 

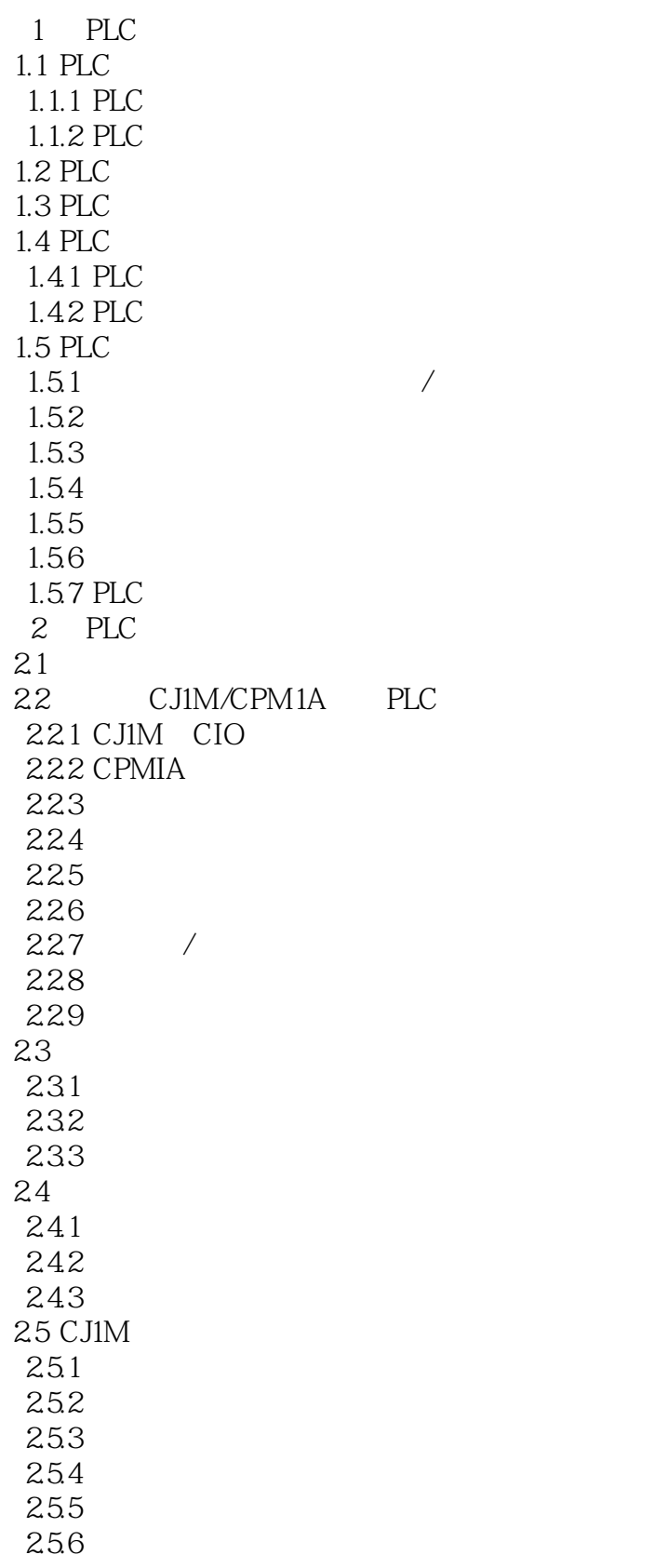

<<可编程序控制器实用教程>>

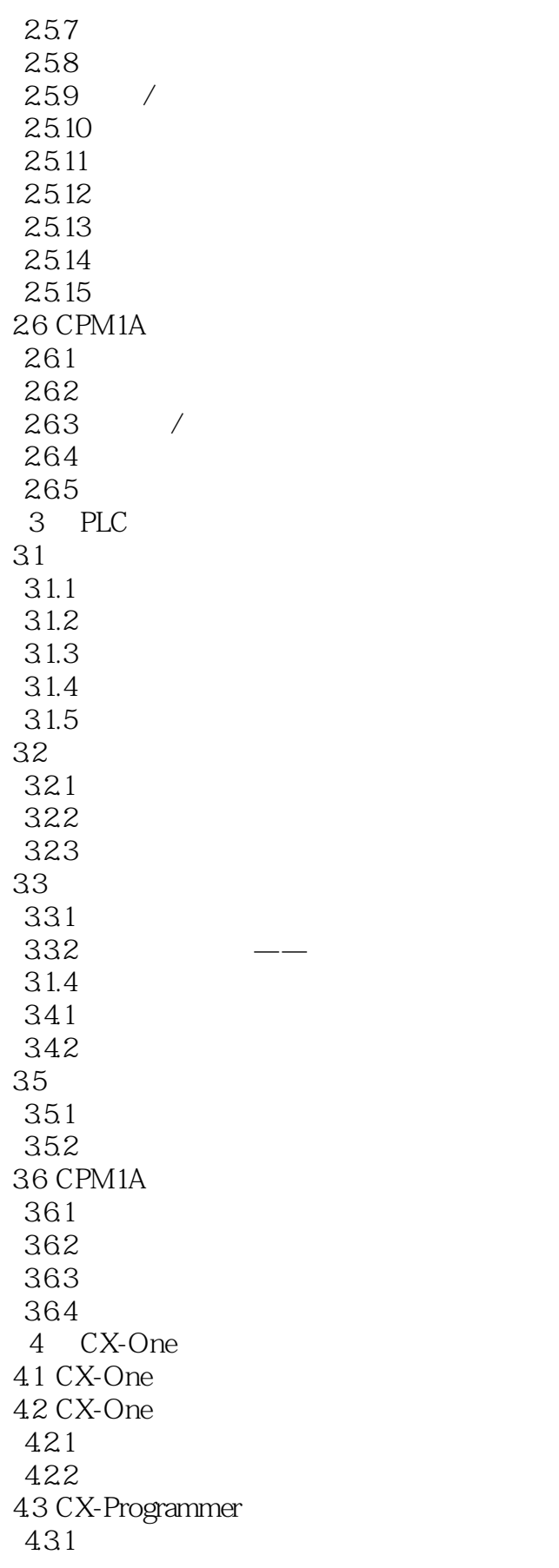

 $<<$ 

432 4.4 CX-Programmer 441 4.42 443 4.4 445 PLC 446 PLC<br>447 PLC 4.47 448 4.49 4.4.10 45 PLC 46 CX-One 461 PLC 462 5 PLC  $5.1$ 5.2 PLC 5.3 PLC MCGS 5.3.1 PLC 5.3.2 MCGS 5.3.3 MCGS 5.4 PLC<br>5.4.1 PLC  $5.4.1$ 5.42 5.43 5.5 PLC  $5.51$ 5.5.2 5.5.3  $6<sup>6</sup>$  6.1 引言 62 63 NS 64 NS8-TVO-V2 641 642 643 644 645 第7章 PLC编程的训练与实验  $7.1$  $7.1.1$  $7.1.2$ 7.2 CJ1M PLC 7.21

## <<可编程序控制器实用教程>>

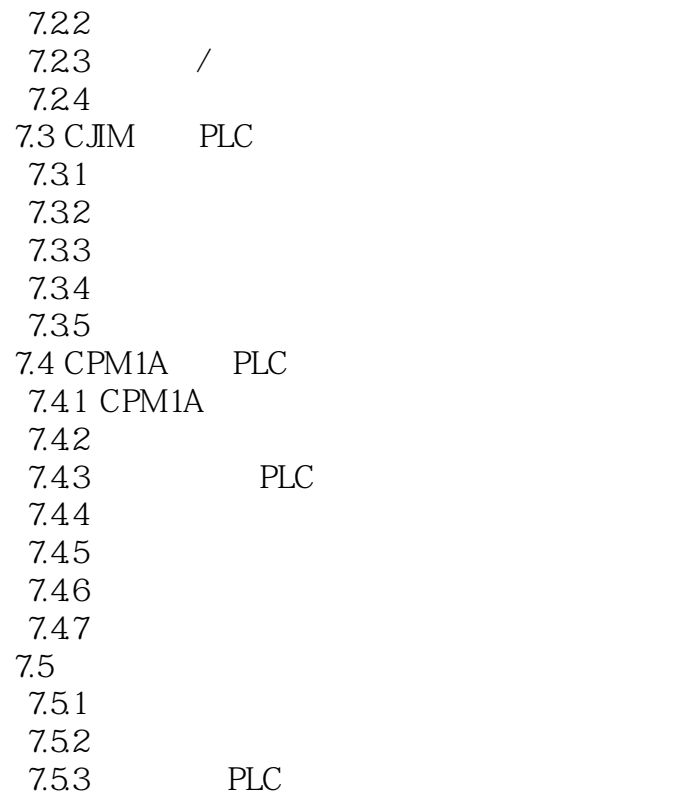

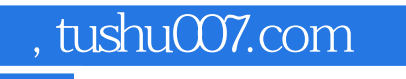

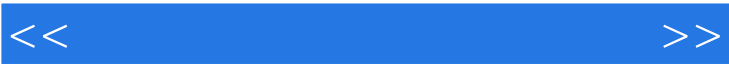

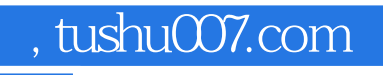

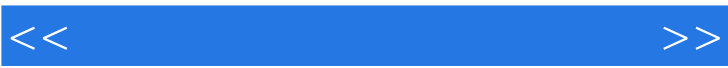

 $\alpha$  and  $\beta$  +  $\beta$  +  $\$ 

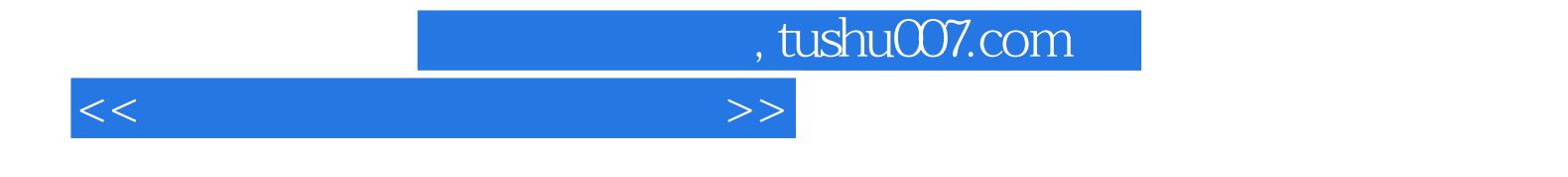

本站所提供下载的PDF图书仅提供预览和简介,请支持正版图书。

更多资源请访问:http://www.tushu007.com